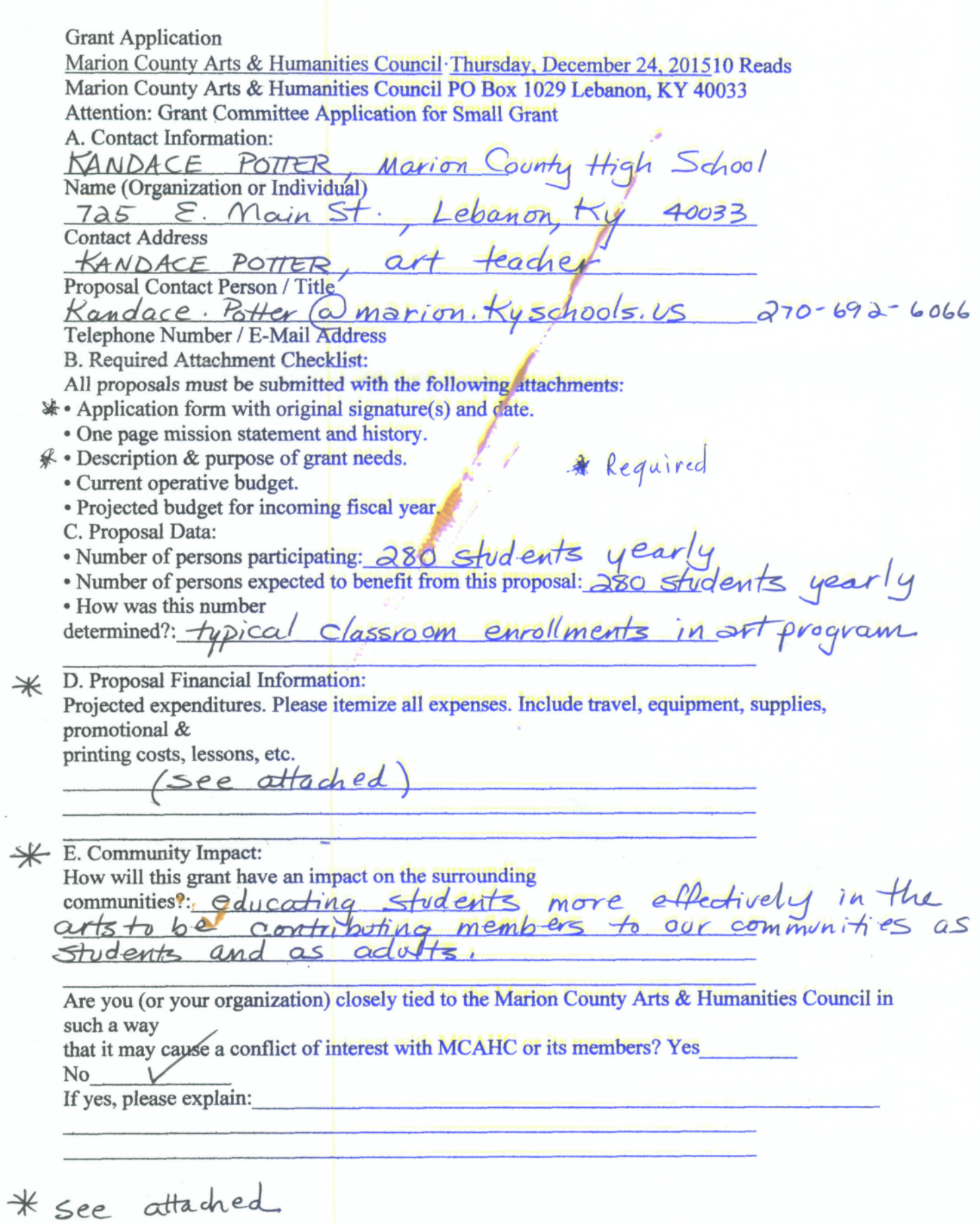

F. Schedule:

Follow-up reporting back to grant committee:

Date:\_

Date: \_

Date:

Date:

G. Agreement:

I hereby certify that the above statements are correct to the best of my knowledge and belief and

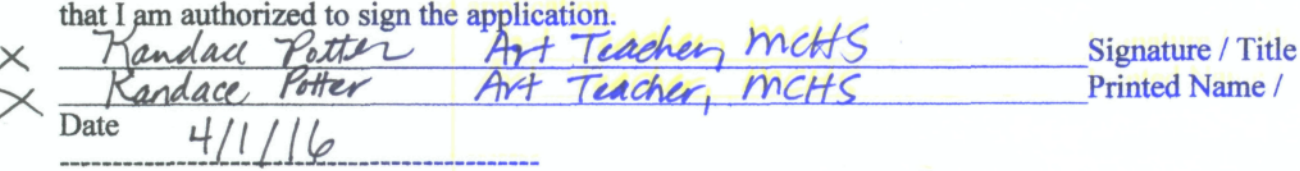

For Official Use Only Grant # Date Rec'd

## Projected Expenditures:

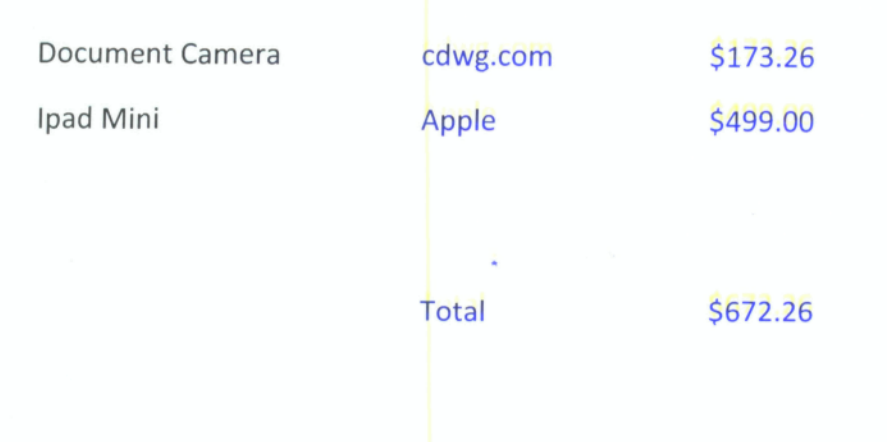

One way in which I plan to use the document camera is for live demonstrations within the Art Room. An example would be showing how to perform a watercolor landscape technique. The document camera can project this demonstration to the entire classroom on a large scale via the Smart Board.

I will use the Ipad mini as an extension of the Smart Board. For example, I can hand off the Ipad to a student in the back of the classroom to view aspects of the demo close-up.

There are many other classroom applications for both of these pieces of equipment. On-going training is provided by the school system.